# **MOOVIC** Horaires et plan de la ligne D10 de bus

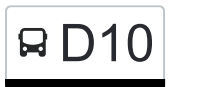

# RD10 Filsdorf, Wäschbour **D10** [Téléchargez](https://moovitapp.com/index/api/onelink/3986059930?pid=Web_SEO_Lines-PDF&c=Footer_Button&is_retargeting=true&af_inactivity_window=30&af_click_lookback=7d&af_reengagement_window=7d&GACP=v%3D2%26tid%3DG-27FWN98RX2%26cid%3DGACP_PARAM_CLIENT_ID%26en%3Dinstall%26ep.category%3Doffline%26ep.additional_data%3DGACP_PARAM_USER_AGENT%26ep.page_language%3Dfr%26ep.property%3DSEO%26ep.seo_type%3DLines%26ep.country_name%3DLuxembourg%26ep.metro_name%3DLuxembourg&af_sub4=SEO_other&af_sub8=%2Findex%2Ffr%2Fline-pdf-Luxembourg-3827-865735-93591692&af_sub9=View&af_sub1=3827&af_sub7=3827&deep_link_sub1=3827&af_sub5=Control-Lines-15224-20240331-Open_store_all_click_to_webapp_LINE-1705224033&deep_link_value=moovit%3A%2F%2Fline%3Fpartner_id%3Dseo%26lgi%3D93591692%26add_fav%3D1&af_ad=SEO_other_D10_Filsdorf%2C%20W%C3%A4schbour_Luxembourg_View&deep_link_sub2=SEO_other_D10_Filsdorf%2C%20W%C3%A4schbour_Luxembourg_View)

La ligne D10 de bus (Filsdorf, Wäschbour) a 2 itinéraires. Pour les jours de la semaine, les heures de service sont: (1) Filsdorf, Wäschbour: 14:25 - 15:50(2) Merl, Geesseknäppchen (S): 06:50 Utilisez l'application Moovit pour trouver la station de la ligne D10 de bus la plus proche et savoir quand la prochaine ligne D10 de bus arrive.

#### **Direction: Filsdorf, Wäschbour**

13 arrêts [VOIR LES HORAIRES DE LA LIGNE](https://moovitapp.com/luxembourg-3827/lines/D10/93591692/6430883/fr?ref=2&poiType=line&customerId=4908&af_sub8=%2Findex%2Ffr%2Fline-pdf-Luxembourg-3827-865735-93591692&utm_source=line_pdf&utm_medium=organic&utm_term=Filsdorf%2C%20W%C3%A4schbour)

Merl, Geesseknäppchen (S)

Hesperange, AM Keller

Hesperange, Urbengsschlass

Alzingen, Gässel

Syren, Troudelermillen

Syren, Nidderbaach

Syren, Klappsbréck

Dalheim, Waasserklapp

Dalheim, Poste

Dalheim, Gemeng

Dalheim, Hossegaass

Welfrange, Op Der Plaz

Filsdorf, Wäschbour

#### **Horaires de la ligne D10 de bus** Horaires de l'Itinéraire Filsdorf, Wäschbour:

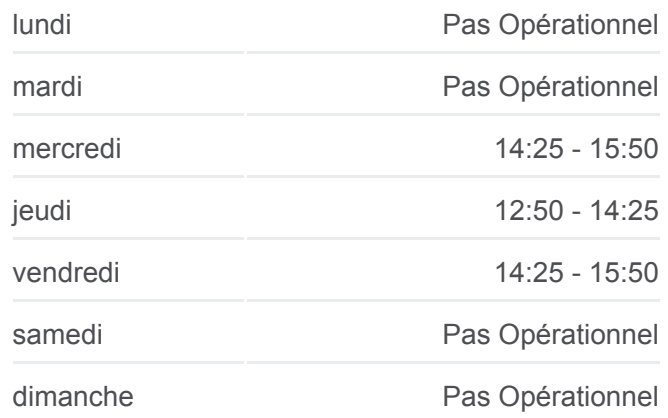

#### **Informations de la ligne D10 de bus Direction:** Filsdorf, Wäschbour **Arrêts:** 13 **Durée du Trajet:** 39 min **Récapitulatif de la ligne:**

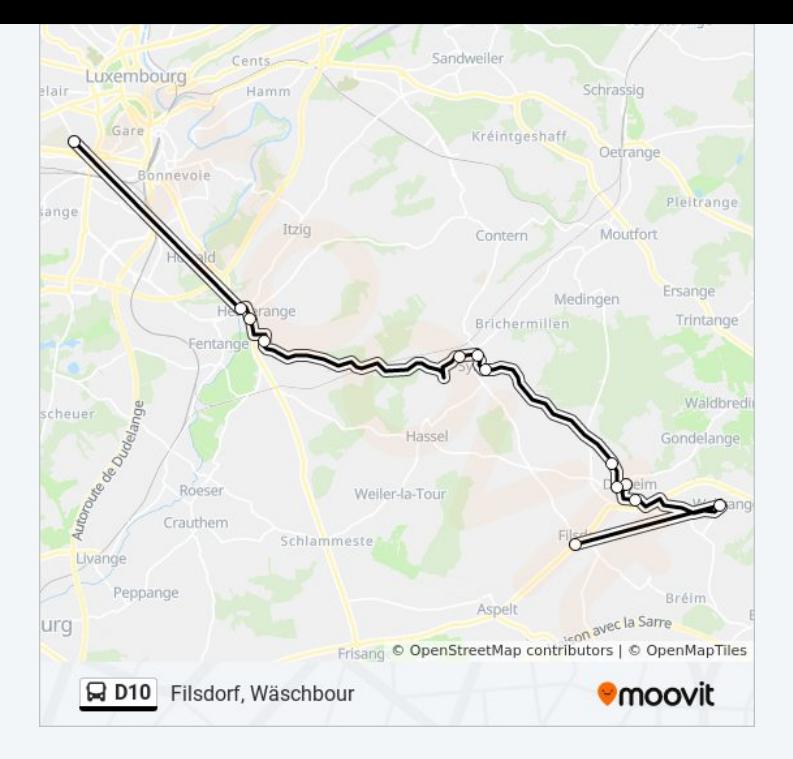

## **Direction: Merl, Geesseknäppchen (S)** 14 arrêts [VOIR LES HORAIRES DE LA LIGNE](https://moovitapp.com/luxembourg-3827/lines/D10/93591692/6430942/fr?ref=2&poiType=line&customerId=4908&af_sub8=%2Findex%2Ffr%2Fline-pdf-Luxembourg-3827-865735-93591692&utm_source=line_pdf&utm_medium=organic&utm_term=Filsdorf%2C%20W%C3%A4schbour)

Filsdorf, Wäschbour

Filsdorf, Op Der Plaz

Welfrange, Op Der Plaz

Dalheim, Hossegaass

Dalheim, Gemeng

Dalheim, Poste

Dalheim, Waasserklapp

Syren, Klappsbréck

Syren, Nidderbaach

Syren, Troudelermillen

Alzingen, Gässel

Hesperange, Urbengsschlass

Hesperange, AM Keller

Merl, Geesseknäppchen (S)

#### **Horaires de la ligne D10 de bus**

Horaires de l'Itinéraire Merl, Geesseknäppchen (S):

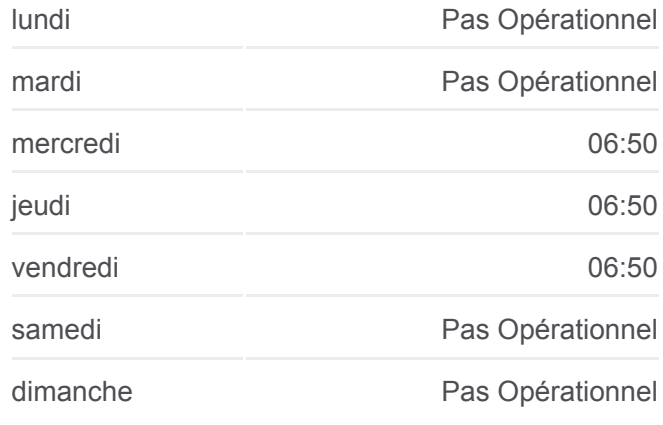

### **Informations de la ligne D10 de bus Direction:** Merl, Geesseknäppchen (S) **Arrêts:** 14

**Durée du Trajet:** 41 min **Récapitulatif de la ligne:**

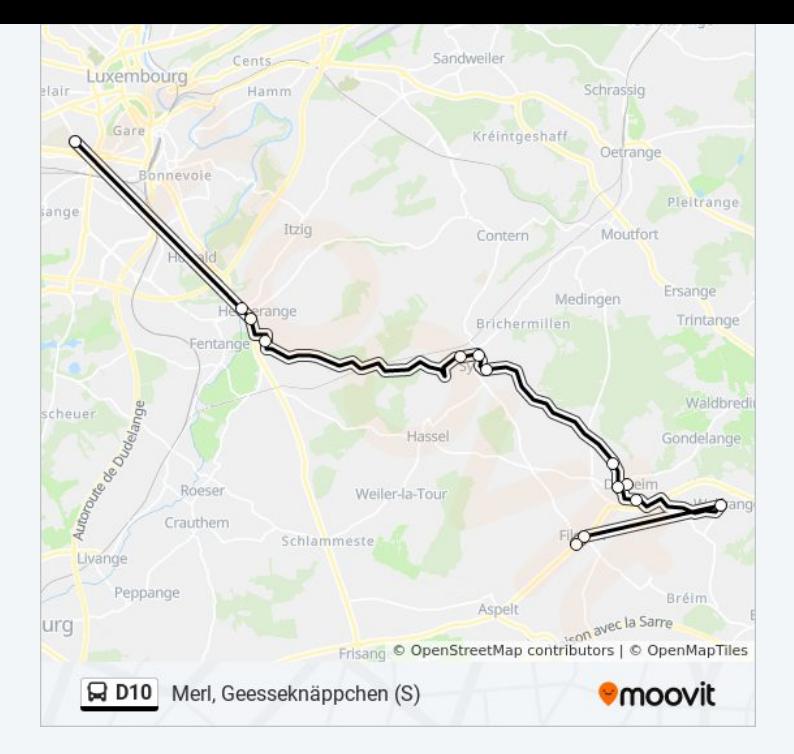

Les horaires et trajets sur une carte de la ligne D10 de bus sont disponibles dans un fichier PDF hors-ligne sur moovitapp.com. Utilisez le [Appli Moovit](https://moovitapp.com/luxembourg-3827/lines/D10/93591692/6430883/fr?ref=2&poiType=line&customerId=4908&af_sub8=%2Findex%2Ffr%2Fline-pdf-Luxembourg-3827-865735-93591692&utm_source=line_pdf&utm_medium=organic&utm_term=Filsdorf%2C%20W%C3%A4schbour) pour voir les horaires de bus, train ou métro en temps réel, ainsi que les instructions étape par étape pour tous les transports publics à Luxembourg.

[À propos de Moovit](https://moovit.com/fr/about-us-fr/?utm_source=line_pdf&utm_medium=organic&utm_term=Filsdorf%2C%20W%C3%A4schbour) · [Solutions MaaS](https://moovit.com/fr/maas-solutions-fr/?utm_source=line_pdf&utm_medium=organic&utm_term=Filsdorf%2C%20W%C3%A4schbour) · [Pays disponibles](https://moovitapp.com/index/fr/transport_en_commun-countries?utm_source=line_pdf&utm_medium=organic&utm_term=Filsdorf%2C%20W%C3%A4schbour) · [Communauté Moovit](https://editor.moovitapp.com/web/community?campaign=line_pdf&utm_source=line_pdf&utm_medium=organic&utm_term=Filsdorf%2C%20W%C3%A4schbour&lang=fr)

© 2024 Moovit - Tous droits réservés

**Consultez les horaires d'arrivée en direct**

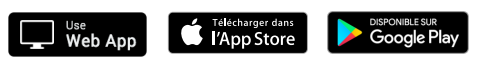